#### Педагогика

Английский язык

Библиотека в школе

Биология

География

Дошкольное образование

Здоровье детей

# Информатика

# Nº6(12)/2006

Искусство

История

Литература

Математика

Начальная школа

Немецкий язык

Русский язык

Спорт в школе

Управление школой

Физика

Французский язык

Химия

Школьный психолог

### С.В. РУСАКОВ, Л.В. ШЕСТАКОВА

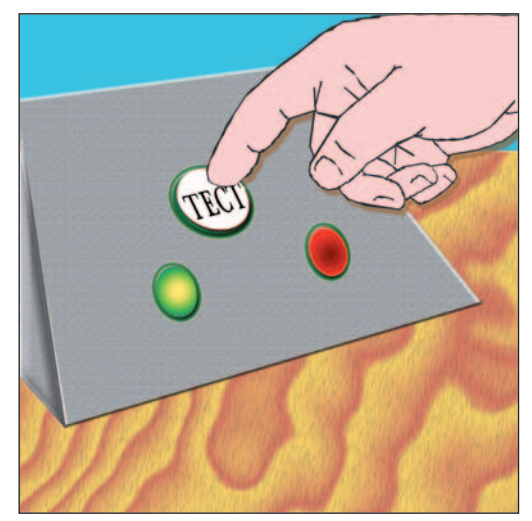

# Тестовые задания по базовому курсу информатики

БИБЛИОТЕЧКА «ПЕРВОГО СЕНТЯБРЯ» Серия «Информатика»  $B<sub>bl</sub>nyck$  6(12)

# С.В. Русаков, Л.В. Шестакова

# ТЕСТОВЫЕ ЗАДАНИЯ ПО БАЗОВОМУ КУРСУ **ИНФОРМАТИКИ**

Москва Чистые пруды 2006

#### Ввеление

В брошюре собраны избранные варианты тестовых заданий по различным темам, которые в разные годы использовались при проведении пермских олимпиад по базовому курсу информатики. Эти материалы также являлись составной частью дистанционного курса повышения квалификации, который на протяжении трех лет читался в Педагогическом университете "Первое сентября".

Расставляя необходимые акценты, мы хотим обратить внимание коллег на то, что в названии "Олимпиады по базовому курсу информатики" необходимо в первую очередь обращать внимание не на слово "олимпиады", а на то, что эти материалы относятся именно к базовому курсу. Их можно с успехом использовать на обычных уроках, на текущих проверочных и контрольных мероприятиях. На их основе можно составлять собственные тестовые задания (выверенные годами, предлагаемые материалы являются для этого отличным образцом).

Технологии тестового контроля становятся все более востребованными, и вне зависимости от того, являемся ли мы их сторонниками или противниками, нам необходимо готовить детей к такой форме испытаний.

Надеемся, представленные материалы будут в этом отличным подспорьем.

# Тема "Измерение информации, единицы измерения информации, основы логики, системы счисления и внутреннее представление данных"

#### Залание 1

Какое сообщение согласно теории информации содержит больше информации?

А. Монета упала "орлом" вниз

В. Из колоды карт (32 штуки) достали даму пик

С. Игральная кость упала вверх гранью с шестью очками

**D.** Наш друг живет на 9-м этаже шестнадцатиэтажного дома

Е. Из 8 призов наугал был выбран автомобиль

Ответ: В. Из колоды карт (32 штуки) достали даму пик.

При решении задачи необходимо воспользоваться содержательным подходом к измерению информации и формулой  $2^i = N$ . Для сообщения А  $N = 2$ , для сообщения **В** — 32, для сообщения **С** — 6, для сообщений **D** и Е — 16 и 8 соответственно. Следовательно, сообщение А несет 1 бит информации, сообщение **В** - 5 бит и т.д.

#### Залание 2

Имеются два мешка с монетами, в каждом из которых находится по одной фальшивой монете (более легкой). Для определения фальшивой монеты в первом мешке потребовалось провести 6 взвешиваний, во втором мешке - 4 взвешивания. Сколько всего монет было в  $\pi$ <sub>RVX</sub> MeHIKAX<sup>2</sup>

- $A.80$
- **B.** 1024
- $C.10$
- $D.24$
- E. 512

Ответ: А. В двух мешках 80 монет.

При каждом взвешивании монет мы уменьшаем неопределенность знаний в 2 раза, т.е. получаем 1 бит информации. При взвешивании монет из первого мешка было получено 6 бит информации, а из второго мешка -4 бита. Воспользуемся формулой  $2^{i} = N$ . В первом мешке будет  $2^{i} = 64$  монеты, а во втором —  $2^4$  = 16 монет.

#### Залание 3

Сколько информации несет сообщение о том, что было угадано число в лиапазоне целых чисел от 784 до 911?

 $\overline{\mathbf{A}}$ 

А. 128 бит **В.** 6 бит С. 127 бит D. 7 бит Е. 911 бит

 $Omega$ <sup>.</sup> D. 7  $\delta$ <sub>u</sub> $\tau$ 

Отгадывание числа осуществляется следующим образом: каждый раз мы делим числовой отрезок пополам и устанавливаем, какой части отрезка принадлежит число. Таким образом, на каждом шаге неопределенность знаний уменьшается в 2 раза. Воспользуемся формулой  $2^{i} = N$ , где  $N = 911 - 784 + 1 = 128$  — это количество нелых чисел в заланном лиапазоне, а і требуется определить.

#### Залание 4

В корзине лежат шары: синие, красные, белые и зеленые. Всего 32 штуки. Сообщение о том, что достали синий шар, несет 2 бита информации. Синих шаров было в 2 раза меньше, чем красных. Белых и зеленых шаров было поровну. Сколько шаров каждого цвета было в корзине?

**А.** Синие — 4 шт.: красные — 2 шт.: белые и зеленые — по 13 шт.

В. Синие — 4 шт.; красные — 8 шт.; белые и зеленые — по 10 шт.

С. Синие — 2 шт.; красные — 4 шт.; белые и зеленые — по 13 шт.

**D.** Синие - 8 шт.; красные - 4 шт.; белые и зеленые - по 10 шт.

Е. Синие — 8 шт.: красные — 16 шт.: белые и зеленые — по 4 шт.

Ответ: Е. В корзине было 8 синих шаров, 16 красных, белых и зеленых — по 4 штуки.

В данном случае мы имеем дело с неравновероятными событиями. Воспользуемся формулой  $2^{i} = 1/P$ . По условию задачи  $i = 2$  битам, а  $P$  — вероятность того, что достали синий шар. Чтобы определить  $P$ , разделим количество синих шаров  $X$  на общее количество шаров.  $P = X/32$ . Получим уравнение:  $2^2 = 32/X$ . Тогда общее количество синих шаров  $X = 8$ .

#### Залание 5

В корзине лежат фрукты: 8 яблок, 32 банана и 24 сливы. Количество информации в сообщении о том, что достали яблоко, обозначим іЯ, банан — *iБ*, сливу — *iC*. Для величин *iЯ*, *iБ* и *iC* справедливо неравенство:

A.  $iJ \le iJ \le iC$  $\mathbf{B}$ ,  $i\mathcal{A} \leq iC \leq i\mathcal{B}$  $C_i$  i $I > iE > iC$  $D, iE \leq iC \leq iH$ E.  $iE > iC > iH$  $Omega: \mathbb{R}^2 \times iC \leq iH$ 

При решении этой задачи необходимо воспользоваться тем фактом, что количество информации в сообщении о некотором событии зависит от вероятности этого события. Чем меньше вероятность, тем больше информации.

#### Задание б

На уроке математики Незнайку вызывают к доске в 4 раза реже, чем Винтика. Определить количество информации в сообщении о том, что к доске вызвали Винтика, если сообщение о том, что вызвали Незнайку, несет 8 бит информации.

А. 32 бита

В. 2 бита

С. 5 бит

 $D$  6 бит

Е. 6 байт

Ответ: **D.** 6 бит.

Воспользуемся формулой  $2^{i} = 1/P_{i}$ . По условию задачи  $i = 8$  битам.  $P = 1/256$  — вероятность того, что к доске вызвали Незнайку. Вероятность того, что к доске вызвали Винтика,  $P = 4 * P = 1/64$ , так как его вызывают в 4 раза чаще. Из уравнения  $2^{i} = 1/P = 64$  найдем  $i = 6$  бит.

#### Задание 7

Алфавит одного племени содержит  $X$  символов, алфавит другого содержит в четыре раза больше символов. Племена обменялись приветствиями. Каждое по 100 символов. Количество бит информации в приветствии первого племени обозначим —  $\textit{Info}$ , в приветствии второго племени — Info.. Выбрать верное утверждение.

A. Info. =  $4 \cdot Info$ . **B.**  $Info = 4 \cdot Info$ **C.**  $Info_1 - Info_2 = 4$ **D.** *Info*<sub>2</sub> – *Info*<sub>1</sub> = 200 **E.** *Info*,  $=$  *Info*,  $+400$ 

*Omsem:* **D.** *Info*<sub>2</sub> – *Info*<sub>1</sub> = 200.

Мощность алфавита первого племени X, второго - 4X. Воспользуемся формулой  $2^i = N$ . Получим два уравнения:  $2^i = X$  и  $2^2 = 4 \cdot X$ . Разделим обе части второго уравнения на 4. Получим, что  $2^{n-2} = X$ . Тогда  $i1 = i2 - 2$ . Количество бит информации в приветствии первого племени определим из формулы Info, =  $(i2 – 2) \cdot 100$ , а Info, =  $i2 \cdot 100$ .

#### Залание 8

Приветствие участникам олимпиады от марсиан записано с помощью всех символов марсианского алфавита: ТЕВИРП!КИ! Сколько информации оно несет?

 $A.306u$  $R$  10 байт  $C. 80.6$ ит **D.** 10 бит Е. 30 байт

Ответ: А. 30 бит.

Мощность алфавита равна 8. Информационный вес одного символа определим из формулы  $2^{i} = N$  ( $i = 3$  битам). Приветствие несет 30 бит информации, так как содержит 10 символов.

#### Задание 9

Два исполнителя — Шалтай и Болтай проставляют 0 или 1 в кажлую из имеющихся в их распоряжении клеточек и таким образом колируют символы. Шалтай может закодировать 512 символов, и у него на 2 клеточки больше, чем у Болтая. Сколько клеток было в распоряжении Болтая?

A. 514  $\mathbf{R}$  7

 $C.5$ 

 $D.9$ 

E. 510

Ответ: В. 7 клеток.

Мощность алфавита равна  $N = 2$ . Воспользуемся формулой  $L = N<sup>m</sup>$ .  $L = 512$ . Необходимо найти *т*. Количество клеток, имеющихся в распоряжении Шалтая,  $m = 9$ . У Болтая на две клетки меньше, т.е. 7.

#### Залание 10

В алфавите некоторого языка всего две буквы: "А" и "Б". Все слова, записанные на этом языке, состоят из 11 букв. Какой максимальный словарный запас может быть у этого языка?

A. 22

**B.** 11

 $C. 2048$ 

 $D$  1024

E. 44

 $Omega$ <sup>C.</sup> 2048  $C$ <sub>DOB</sub>

Мощность алфавита равна  $N = 2$ . Воспользуемся формулой  $L = N<sup>m</sup>$ .  $m = 11$ . Необхолимо найти L.

#### Залание 11

Представители племени оперируют целыми положительными числами и умеют считать только до 100. Для проведения расчетов в племени

применяется калькулятор. Указать минимальную длину ячейки памяти в битах, необходимую для хранения чисел.

 $A.100$ 

- $R.6$
- $C.7$
- $D.8$
- $E$  101
- Ответ $\cdot$  С. 7.

Диапазон значений зависит от размера ячейки памяти. В к-разрядной ячейке может храниться  $2^k$  различных значений целых чисел. Если компьютер оперирует только целыми положительными числами, то диапазон значений [0;  $2^{k} - 1$ ]. Диапазон значений целых положительных чисел в нашем случае [0; 127], т.е.  $k = 7$ .

#### Залание 12

В "игрушечных" компьютерах С8, С10, С12 и С16 для представления целых чисел (положительных и отрицательных) используется 8, 10, 12 и 16 бит памяти соответственно. На каком(их) из этих компьютеров будет успешно выполнена следующая программа:

```
ATT a\pi r1;ЦЕЛЫЕ Р, і;
HAY
  P := 0;ДЛЯ i = 1 ДО 32 ПОВТОРЯТЬ P := P + 2 * i;
KOH алг;
A. C8. C10. C12
B. C10, C12, C16
C. C12, C16
D. Только на С16
E. Ha Bcex
Ответ: С. С12, С16.
```
Данное задание является комплексным — в нем затрагиваются и алгоритмизация, и вопросы внутреннего представления числовой информации. Приведенная выше программа на учебном алгоритмическом языке реализует подсчет суммы 32 членов арифметической прогрессии 2, 4, 6, 8...

Сумма членов арифметической прогрессии равна  $n \cdot a_1 + \frac{(n-1) \cdot n \cdot d}{2}$ . В нашем случае  $n = 32$ ;  $d = 2$ ;  $a = 2$ , т.е. сумма равна  $P = 1056$ . Если компьютер оперирует целыми положительными и отрицательными числами, то диапазон значений  $[-2^{k-1}; 2^{k-1} - 1]$ , где  $k$  — количество двоичных разрядов ячейки памяти. Для компьютера С8 диапазон допустимых значений [-128; 127], для компьютеров С10, С12, С16 — диапазоны [-512; 511], [-2048; 2047], [-32 768; 32 767] соответственно.  $\mathbf{\hat{R}}$ 

# Тема "Кодирование текстовой и графической информации (в ЭВМ)"

#### Залание 13

В каком порядке будут идти фрагменты текста "excel", "байт", "8в", "10г", "9а", "10а", если упорядочить их по убыванию?

А. "байт", "excel", "8в", "9а", "10г", "10а"

В. "байт", "excel", "8в", "9а", "10а", "10г"

С. "10а", "10г", "9а", "8в", "байт", "excel"

D. "байт". "excel". "9a". "8в". "10г". "10a"

E. "excel", "байт", "10г", "10а", "9а", "8в"

Ответ: **D.** "байт", "excel", "9a", "8в", "10г", "10а".

При решении этой задачи используется принцип последовательного кодирования.

#### Залание 14

Какое максимальное количество символов может содержать кодировочная таблица, если при хранении один символ из этой таблицы занимает 10 бит памяти?

 $A.800$ 

**B**. 80

- $C. 1024$
- $D$  512
- E. 256

Ответ: С. 1024 символа.

Необходимо воспользоваться формулой  $2^{i} = N$ , где  $i = 10$  битам, а  $N = 2^{10} = 1024$  — количество символов в кодировочной таблице.

#### Залание 15

Выбрать слово, имеющее наибольшую сумму кодов символов из таблицы кодировки ASCII.

 $A.$  O<sub>KHO</sub>

- В. Кино
- $C$  Huka
- $D.$  Конь
- $E.$  HO4b

Ответ Е. Ночь.

При решении этой задачи используется принцип последовательного кодирования. Буквы в кодировочной таблице располагаются в алфавитном порядке. Нет необходимости знать код каждой буквы. Сопоставим. например, слова "кино" и "ника". Они отличаются только одной буквой. Код (номер) буквы "о" больше, чем код буквы "а". Следовательно, слово "кино" имеет большую сумму колов символов. Аналогично проанализируем остальные слова.

#### Залание 16

Выбрать фрагмент текста "1999", "2001", "файл", "file", "2b2d", имеющий минимальную сумму кодов символов в таблице ASCII.

- A. "2b2d" В. "файл"  $C.$  "file" D. "1999"  $E.$  "2001"
- Ответ: Е. "2001".

Согласно последовательному кодированию, цифры упорядочены по возрастанию и предшествуют буквам, т.е. имеют меньшие коды.

#### Залание 17

Голубой цвет на компьютере с объемом страницы видеопамяти 125 Кб кодируется кодом 0011. Какова разрешающая способность графического лисплея?

A.  $640 \times 200$ **B**. 320  $\times$  400  $C.640 \times 400$ **D.**  $640 \times 800$ E.  $512 \times 400$ 

Ответ: С. 640 × 400 пикселей.

Для кодирования одного пикселя изображения используются 4 бита. Если разрешающую способность экрана  $M \times N$  умножить на битовую глубину  $b = 4$ , то получим объем страницы видеопамяти  $V = 125$  K6, т.е.  $M \times N \times 4 = 125 \times 1024 \times 8$ . Следовательно,  $M \times N = 256000 = 640 \times 400$  пикселей.

#### Задание 18

В процессе преобразования растрового графического файла его объем уменьшился в 1,5 раза. Сколько цветов было в палитре первоначально, если после преобразования было получено растровое изображение того же размера в 256-цветной палитре?

A. 3072 **B.** 384  $C. 2048$  $D.12$ E. 4096 Ответ: Е. 4096.

Выясним, сколько бит потребуется для кодирования одного пикселя после преобразования растрового графического файла:  $2^b = 256$ ,  $b = 8$  бит. Объем графического файла после преобразования вычисляется по формуле  $V = 8 \cdot k$ , где  $k$  — размер растрового изображения. Объем файла до преобразования  $k \cdot X = 3/2 \cdot V$ .  $X = 12$  бит — требуется для кодирования одного пикселя изображения до преобразования файла. Первоначально в палитре было  $2^{12} = 4096$  цветов.

#### Залание 19

Часть страниц книги - это цветные изображения в шестнадцатицветной палитре и в формате  $320 \times 640$  точек; страницы, содержащие текст, имеют формат 64 строки по 48 символов в строке. Сколько страниц книги можно сохранить на жестком магнитном диске объемом 40 Мб, если количество страниц с цветными изображениями на 80 больше количества страниц, содержащих только текст?

- $A.400$
- **B**. 720
- $C.320$
- $D. 100$
- E. 530

Ответ: В. 720 страниц.

Объем памяти, необходимый для хранения одной страницы цветного изображения, равен 320 · 640 · 4 бит = 100 Кб. Объем памяти, необходимый для хранения одной страницы, содержащей текст, равен  $64 \cdot 48 \cdot 1$  байт = 3 Кб. Количество страниц, содержащих текст, найдем из уравнения:  $3 \cdot X + 100 \cdot (X + 80) = 40 \cdot 1024$ .  $X = 320$ . Общее количество страниц  $2 \cdot X + 80 = 720$ .

# Тема "Алгоритмы обработки текстовой и графической информации"

#### Залание 20

Выполнение команд копировать или вырезать (в текстовом редакторе) возможно после ...

- А. Выполнения команды вставить
- В. Выполнения команды удалить
- С. Выделения фрагмента текста
- **D.** Очистки буфера обмена
- Е. Выполнения команды ПЕРЕМЕСТИТЬ

Ответ: С. После выделения фрагмента текста.

#### Задание 21

Пусть имеется набор векторных команд:

установить X, Y — установить в качестве текущей позицию  $(X, Y)$ .

линия к  $X_1, Y_2$  — нарисовать линию от текущей позиции до позиции  $(X, Y)$ , при этом позиция  $X, Y$  становится текущей.

прямоугольник  $X_1, Y_2, X_3, Y_4$  нарисовать прямоугольник, у которого  $(X, Y)$  — координаты левого верхнего угла,  $(X, Y)$  — координаты правого нижнего угла.

цвет РИСОВАНИЯ цвет - установить текущий цвет рисования.

ЦВЕТ ЗАКРАСКИ цвет - установить цвет закраски.

ЗАКРАСИТЬ X,  $Y$  — закрасить произвольную замкнутую фигуру, где  $(X, Y)$  — координаты любой точки внутри этой фигуры.

Что будет нарисовано в результате выполнения следующих векторных команд:

```
ЦВЕТ РИСОВАНИЯ Голубой;
ПРЯМОУГОЛЬНИК 10, 10, 30, 30;
ЦВЕТ ЗАКРАСКИ Синий;
ЗАКРАСИТЬ 10, 35;
ЦВЕТ ЗАКРАСКИ Голубой;
ЗАКРАСИТЬ 15, 15?
```
А. Прямоугольник синего цвета шириной 30 и высотой 10 на голубом фоне?

В. Квадрат голубого цвета со стороной 20?

С. Квадрат голубого цвета со стороной 20 на синем фоне?

**D.** Прямоугольник голубого цвета шириной 30 и высотой 10 на синем фоне?

Е. Квадрат синего цвета со стороной 20 на голубом фоне?

Ответ: С. Квадрат голубого цвета со стороной 20 на синем фоне.

# Тема "Основы логики"

#### Залание 22

При каких значениях  $X$  логическое выражение  $(X \le 2)$  ИЛИ  $(X \le 20)$  И  $(X > 10)$  будет истинным?

А. При любых значениях меньше, чем 2

В. При любых значениях меньше, чем 20

С. При любых значениях больше, чем 10

**D.** При  $X = 7$ 

Е. При любых значениях больше, чем 2

Ответ: А. При любых значениях меньше, чем 2.

Задача решается последовательным вычислением логического выражения. Так, для варианта ответа А имеем:

 $(2 \le 2)$  ИЛИ  $(2 \le 20)$  И  $(2 \ge 20)$  = (ИСТИНА) ИЛИ (ИСТИНА) И  $(T\Omega)(T\Omega)(T\Omega) = (T\Omega)(T\Omega)(T\Omega)(T\Omega)(T\Omega)(T\Omega)(T\Omega)$ 

#### Залание 23

В корзине лежат грибы: 30 рыжиков и несколько лисичек. Сколько в корзине может быть грибов (рыжиков и лисичек), если истинно следуюшее высказывание: (ЛИСИЧЕК НЕ БОЛЬШЕ, ЧЕМ РЫЖИКОВ) И (ЛИСИЧЕК БОЛЬШЕ 15)?

A. 61

**B.** 44

 $C.60$ 

 $D.30$ 

E. 45

Ответ: С. 60 грибов.

Для решения определяем количество лисичек, далее последовательно вычисляем логическое выражение. Например, для варианта А число лисичек 61 – 30 = 31, тогда имеем:  $(31 \le 30)$  И  $(31 > 15)$  = (ЛОЖЬ) И (ИСТИНА) = ЛОЖЬ.

# Тема "Компьютерные сети"

#### Залание 24

Какие компоненты вычислительной сети необходимы для организации децентрализованной локальной сети:

1) модем;

- 2) сетевые карты:
- 3) рабочие станции:

4) компьютер-сервер;

5) линии связи:

6) сетевое программное обеспечение?

- $(A, 2)$ ; 3); 4); 5); 6)
- **B.** 1): 2): 3): 5): 6)
- **C.** 1); 3); 5); 6)
- **D.** 2); 3); 5); 6)
- **E.** 3); 4); 5); 6)

Ответ: D. 2); 3); 5); 6). Сетевые карты, рабочие станции, линии связи, сетевое программное обеспечение.

#### Залание 25

Модем может передать растровое графическое изображение размером  $480 \times 512$  пикселей в 64-цветной палитре в течение 1 минуты. Определить скорость передачи данных.

A. 3 K<sub>6</sub>/c **B.** 240 K6/c С. 4096 бит/с  $D.30 K6/c$  $E. 240$  байт/с

Ответ: А. 3 Кб/с.

Поскольку 64 = 2<sup>6</sup>, то решение — 480 · 512 · 6/60 = 24 576 бит =  $=$  (24 576/8) байт = 3072 байта = (3072/1024) Кб = 3 Кб. В этом задании используются данные по кодированию графической информации и единицам измерения информации.

#### Залание 26

Известны имя почтового сервера (binary-digit), находящегося в России, и имя почтового ящика (Alex). Определить электронный адрес.

A. binary-digit@Alex.ru

**B.** binary-digit@Alex.Russia

C. binary-digit. Alex $@r$ u

D. Alex.binary-digit@ru

E. Alex@binary-digit.ru

Omeem: E. Alex@binary-digit.ru

#### Залание 27

Результатом работы поискового сервера после следующего запроса: школа AND (спортивная OR музыкальная) будет:

А. Список страниц с информацией о спортивных школах, список страниц с информацией о музыкальных школах и сразу об обеих

В. Список страниц с информацией о любых школах

С. Список страниц с информацией о спортивных школах

**D.** Список страниц с информацией о музыкальных школах

Е. Список страниц с информацией о спортивных школах и список страниц с информацией о музыкальных школах

Ответ: Е. Список страниц с информацией о спортивных школах и список страниц с информацией о музыкальных школах.

В этом задании задействованы логические операции.

# Тема "Обработка числовой информации с помощью электронных таблиц"

#### Залание 28

В электронной таблице записано арифметическое выражение:  $2/3^2 - (13 - 6)/2/4$ .

Выбрать математическую запись, соответствующую этому выражению.

**A.** 
$$
\left(\frac{2}{3}\right)^2 - \frac{13-6}{2\cdot 4}
$$
  
\n**B.**  $\frac{2}{3^2} - \frac{13-6}{2/4}$   
\n**C.**  $\frac{2}{3^2} - \frac{13-6}{2\cdot 4}$   
\n**D.**  $\frac{2}{3^2} - \frac{13-6}{2\cdot 4}$   
\n**E.**  $\left(\frac{2}{3}\right)^2 - \frac{13-6}{2/4}$   
\n*Omega*

Это задание посвящено синтаксису записи дробных выражений в строку, характерному не только для электронных таблиц, но и для большинства языков программирования.

#### Задание 29

Дан фрагмент электронной таблицы, в котором отражены результаты тестирования.

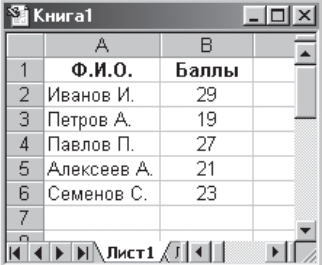

В клетку В7 занесена формула:

=5 — СЧЁТЕСЛИ(B2:B6;"<18") —СЧЁТЕСЛИ(B2:B6;">25") Что булет отображаться в этой клетке?

- $A.2$
- $\mathbf{B}$ , 0
- $C.3$
- $D.5$
- E. 63

Ответ: С. 3.

В этом задании функция СЧЁТЕСЛИ подсчитывает количество ячеек, в которых данные удовлетворяют сформулированному условию:

> СЧЁТЕСЛИ(В2:В6:"<18") = 0. СЧЁТЕСЛИ(В2:В6;">25") = 2

#### Залание 30

В магазине организована праздничная торговля. Если у покупателя есть карта постоянного клиента и стоимость его последней покупки превысила 500 руб. или при наличии карты общее количество покупок превышает 10, то этому покупателю вручают приз. В клетки D2 и D3 помещена формула: =ЕСЛИ(???:"да":"нет"). Вместо знаков "???" должно стоять логическое выражение, принимающее значение ИСТИНА при выполнении условий получения приза. Какое(ие) из следующих логических выражений удовлетворяет этим условиям?

1) И(А2=1;ИЛИ(В2>10;С2>500))

2) ИЛИ(И(А2=1:B2>10):И(А2=1:C2>500))

3) И(ИЛИ(А2=1:B2>10):ИЛИ(А2=1:C2>500))

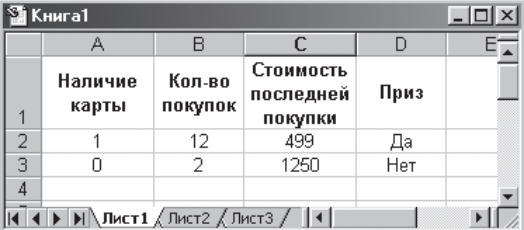

#### $(A, 1): 2): 3)$

В. Таких формул нет

 $C.3$ 

 $D. 1$ : 3)

**E.** 1); 2)

Ответ: Е. 1); 2).

В этом задании используются логические функции И и ИЛИ из электронных таблиц Excel. В выражении (1) фиксируется наличие карты (A2 = 1) и одного из "призовых" условий (B2 > 10 или C2 > 500). В выражении (2) фиксируется наличие хотя бы одного из полных "призовых условий" (наличие карты и дополнительного условия).

#### Залание 31

Дан фрагмент таблицы в режиме отображения формул.

Какие значения будут высвечиваться в клетках D4; Е5; Е3 и С5 в режиме отображения значений, если в них будет скопировано содержимое клетки С $3$ ?

A. D4 = 4; E5 = 16; E3 = 4; C5 = 4 **B.** D4 = 16: F5 = 256: F3 = 4: C5 = 0 C. D4 = 16: E5 = 256: E3 = 0: C5 = 0 **D.** D4 = 4; E5 = 16; E3 = 0; C5 = 0 E. D4 = 16; E5 = 256; E3 = 0; C5 = 4

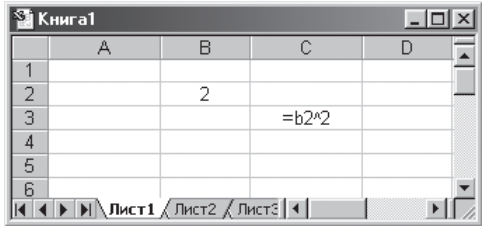

*Omsem:* C. D4 = 16: E5 = 256: E3 = 0: C5 = 0.

После копирования в клетках D4; E5; E3 и C5 будут следующие выражения: =С3^2, =D4^2, =D2^2, =В4^2, соответственно.

#### Залание 32

Дан фрагмент таблицы, содержащий сведения о выручке трех магазинов за три дня. Была построена диаграмма с областями (расположение данных — в строках). Требуется установить соответствие между областями А, В, С и магазинами.

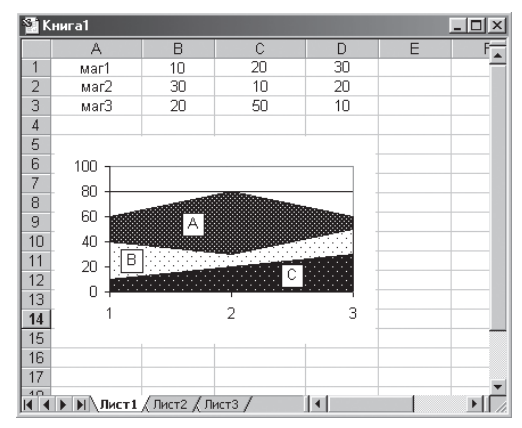

A.  $A$  — Mar1:  $B$  — Mar2:  $C$  — Mar3 **B.** A —  $\text{mar2}: B - \text{mar1}: C - \text{mar3}$ С. А — маг3: В — маг2: С — маг1  $D. A - \text{mar1}; B - \text{mar3}; C - \text{mar2}$ Е. А — маг3; В — маг1; С — маг2 Ответ: С. А — маг3; В — маг2; С — маг1.

На диаграмме столбцам В, С, D соответствуют цифровые обозначения 1, 2, 3 на оси абсписс. Значения по оси ординат получаются сложением соответствующих величин.

# Тема "СУБД"

Дана однотабличная база данных "Автомобилисты":

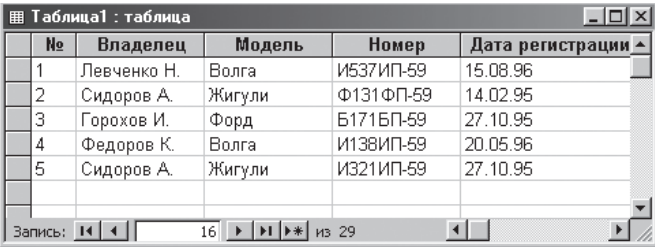

Записи пронумерованы.

#### Задание 33

Определить ключевое поле таблицы.

- А. Владелен
- В. Модель
- С. Номер

**D.** Дата регистрации

Е. Владелец + Модель

Ответ: С. Номер.

В записи хранится регистрационная информация об автомобиле и его владельце. В этом случае номер идентифицирует его однозначно.

#### Задание 34

Сформулировать условие отбора, позволяющее получить номера "Волг" и "Жигулей", зарегистрированных ранее 01.01.96.

- А. модель="Волга" ОR модель="Жигули" AND Дата регистрации>01.01.96
- В. модель="Волга" ОR модель="Жигули" AND Дата регистрации<01.01.96
- С. модель="Волга" AND модель="Жигули" AND Дата регистрации<01.01.96
- D. (модель="Волга" ОR модель="Жигули") AND Дата регистрации<01.01.96
- Е. модель= "Волга" AND модель= "Жигули" ОR Дата регистрации<01.01.96

```
Omega. D.
```
Нас интересуют номера "Волг" или "Жигулей" с датой регистрации ранее (меньше) 01.01.96. Учитывая то, что приоритет операции AND выше, чем у операции OR, этому условию удовлетворяет только выражение  $$ 

#### Залание 35

Отсортировать записи таблицы в порядке возрастания по двум полям: Модель + Номер.

A. 1: 4: 2: 5: 3 **B.** 3: 4: 5: 1: 2  $C. 4: 1: 5: 2: 3$ D. 3:  $5: 2: 4: 1$ E. 2: 1: 5: 4: 3 Ответ: С. 4; 1; 5; 2; 3. Здесь при сортировке используется алфавитный порядок.

#### Залание 36

Какие записи будут удовлетворять условию отбора:

Дата регистрации>13.02.95 AND Дата регистрации<28.10.95?

А. Таких записей нет

**B.** 2: 3: 5

 $C. 1: 4$ 

 $D.1$ 

- $E.4$
- Ответ: В. 2: 3: 5.

В указанное условие включаются записи с датами регистрации, начиная с 14.02.95 по 27.10.95.

# Тема "Молелирование знаний"

#### Залание 37

Митя, Сергей, Толя, Костя и Юра пришли в музей до открытия и встали в очередь. Митя пришел позже Сергея, Толя раньше Кости, Митя раньше Толи, Юра позже Кости. Порядок прихода мальчиков в музей можно описать с помощью базы знаний, содержащей следующие факты:

раньше(Толя, Костя). раньше(Митя, Толя).

раньше(Костя, Юра). раньше(Сергей, Митя).

Сформулировать вопрос, позволяющий определить, в каком порядке мальчики стояли в очереди.

А. раньше $(X, Y)$ ; раньше $(Y, Z)$ ; раньше $(Z, N)$ ; раньше $(N, Q)$ .

**В.** раньше(X, Y), раньше(Y, Z), раньше(Z, N), раньше(N, Q).

С. раньше(X, Y); раньше(Y, Z); раньше(Z, N); раньше(N, Q).

 $D.$  раньше $(X, Y, Z, N, O)$ .

E. раньше $(X, ...)$ , раньше $(Y, ...)$ , раньше $(Z, ...)$ , раньше $(N, ...)$ , раньше(О, ).

Ответ: В. раньше(X, Y), раньше(Y, Z), раньше(Z, N), раньше(N, Q).

В базе знаний зафиксирована информация (факты) об упорядоченных по времени прихода в музей парах мальчиков. Упорядоченная последовательность обеспечивается только цепочкой, связанной операцией "И".

#### Залание 38

Сформулировать правило, позволяющее получить пары мальчиков, стоящих в очереди через одного.

А. пара $(A, B)$  IF раньше $(A, \_);$  раньше $($ , B).

**В.** пара $(A, B)$  IF раньше $(A, X)$ ; раньше $(X, B)$ .

 $C$ . пара $(A, B)$  IF раньше $(A, X)$ ; раньше $(Y, B)$ .

**D.** пара $(A, B)$  IF раньше $(A, X)$ , раньше $(Y, B)$ .

**Е.** пара $(A, B)$  IF раньше $(A, X)$ , раньше $(X, B)$ .

Ответ: Е. пара(А, В) IF раньше(А, X), раньше(Х, В).

В ответе сформулировано правило, фиксирующее наличие объекта Х между объектами А и В.

#### Задание 39

Сформулировать вопрос, позволяющий определить, между кем стоял Костя

А. раньше(А, Костя); раньше(Костя, В).

В. раньше(А, Костя), раньше(Костя, А).

С. раньше(А, Костя), раньше(Костя, В).

**D.** раньше(А, Костя); раньше(Костя, А).

Е. раньше(А, Костя, В).

Ответ: С. раньше(А, Костя), раньше(Костя, В). См. предыдущее задание, причем Х="Костя".

#### Залание 40

Сформулировать вопрос, позволяющий получить список всех ребят, кроме первого и последнего.

- **А.** раньше $( \cdot, X)$ ; раньше $(Y, \cdot)$ .
- **В.** раньше $(X, X)$ , раньше $(Y, \_)$ .

 $C.$  раньше $(X, \_)$ ; раньше $(X, X)$ .

**D.** раньше $(X, \_)$ , раньше $(\_, X)$ .

 $E$ , раньше $(X, \)$ .

Ответ: А. раньше $(\_, X)$ ; раньше $(Y, \_)$ .

В соответствии с этим вопросом будут выданы имена тех ребят, перед и за которыми кто-то стоит.

### Тема "Основы алгоритмизации"

#### Залание 41

Дана блок-схема алгоритма. U1, U2 обозначают некоторые условия, а  $S1, S2, S3$  — операторы.

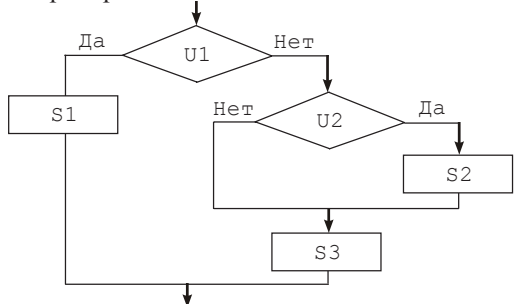

Выбрать логическое выражение, задающее условие, при котором будет выполняться оператор S3.

 $A. U1 = JIOKB$  MJIM  $U2 = JIOKB$ **B.** II1 =  $\pi$ OXL  $C. U2 = J10$  WE MUM  $U2 = M$ CTMHA  $D. U1 = J10$  WE MJIM  $U2 = MCTMHA$  $E. U2 = MCTMHA$   $M$   $U2 = J10$   $Kb$ *Omsem:* **B.**  $U1 = J10$ <sub>Kb</sub>.

Переход на ветку, на которой находится оператор S3, происходит в случае  $U1 = J0$ жь. Поскольку выполнение (невыполнение) оператора S2 не оговаривается, то значение условия U2 может быть любым.

#### Залание 42

Выбрать фрагмент алгоритма, соответствующий блок-схеме. U1, U2 и U3 — некоторые условия. S1 и S2 — некоторые операторы.

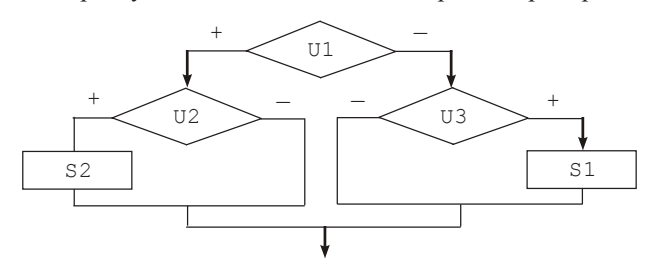

A. ECJIM U1 TO ECJIM U2 TO S2 KB: ECJIM U3 TO S1 KB: KB: **B.** ЕСЛИ U1 TO ЕСЛИ U2 TO S2 KB ИНАЧЕ ЕСЛИ U3 TO S1 KB: KB: C. ECJIM U1 TO ECJIM U2 TO S2 MHAYE ECJIM U3 TO S1 KB; KB; KB:

D. ПОКА U1 ПОВТОРЯТЬ НЦ ЕСЛИ U2 ТО S2 ИНАЧЕ ЕСЛИ U3 ТО S1 KB: KB: KII:

E. ПОКА U1 ПОВТОРЯТЬ НЦ ЕСЛИ U2 ТО S2 КВ; ЕСЛИ U3 ТО S1 КВ; КЦ; Omeem: B. ECJIM U1 TO ECJIM U2 TO S2 KB MHAYE ECJIM U3 TO S1 KB; KB; Данное задание проверяет знание синтаксиса алгоритмического языка и умение переводить с языка блок-схем на алгоритмический язык.

#### Залание 43

Дан фрагмент алгоритма, сортирующего числа а, b и с в порядке возрастания. Выбрать условие продолжения цикла.

```
ПОКА
                ПОВТОРЯТЬ
     Carl Control
HЦ
ECJIM a > b TO temp := a;
    a := b; b := temp; KB;
ECJIM b > c TO temp := b;
    b := c; c := temp; KB;
KII
A. (a > b) M (b > c)B. HE ((a < b) MIM (b < c))C. (a < b) MJM (b < c)
D. (a < b) M (b < c)E. (a > b) MJIM (b > c)Omeem: E. (a > b) MJM (b > c).
```
Цикл выполняется, пока справедливо хотя бы одно из условий, указанных в правильном ответе. При невыполнении этих двух условий ( $a \leq b$ и  $b \leq c$ ) мы получаем требуемый порядок.

### Комплексный тест по различным темам

1. В алфавите некоторого языка всего две буквы: "А" и "Б". Все слова на этом языке состоят из 11 букв. Каков максимально возможный словарный запас этого языка?

```
A. 22B. 11
C. 2048D. 1024
F. 44
```
2. В некотором текстовом редакторе имеется несколько кнопок, с помощью которых можно получить 16 различных начертаний символов (полужирный, курсив, полужирный курсив с подчеркиванием и т.д.). Сколько кнопок используется для этого?

A. 16  $R<sub>1</sub>$  $C_{4}$ D. 32  $E.8$ 

3. Буква английского алфавита (в алфавите 26 букв) может быть закодирована с помощью двоичного кода постоянной длины. Какова минимально возможная длина двоичного кода?

A. 26

 $R<sub>5</sub>$ 

 $C_{32}$ 

 $D.8$ 

E 256

4. Какое максимальное количество символов может содержать кодировочная таблица, если при хранении один символ из этой таблицы занимает 10 бит памяти?

A.800

**B.** 80

- $C. 1024$
- D. 512
- E. 256

5. В процессе "цветового" преобразования растрового графического файла его размер уменьшился в 2 раза. Сколько цветов использовалось до преобразования изображения, если после преобразования количество цветов равно 64?

- A. 4096
- $R<sub>8</sub>$
- $C.256$
- D. 2048
- E. 128

6. Пусть имеется набор векторных команд:

Установить X, Y — установить в качестве текущей позицию  $(X, Y)$ ; Линия к Х, Y = нарисовать линию от текущей позиции до позиции  $(X, Y)$ , при этом позиция  $X, Y$ , становится текущей;

Прямоугольник  $X_i$ ,  $Y_i$ ,  $X_j$ ,  $Y_j$  — нарисовать прямоугольник, у которого  $(X, Y)$  — координаты левого верхнего угла,  $(X, Y)$  — координаты правого нижнего угла. После выполнения этой команды текущая позиция не определена.

Цвет рисования <yeem> - установить текущий цвет рисования;

Цвет закраски <uem> - установить цвет закраски;

Закрасить X,  $Y$  — закрасить произвольную замкнутую фигуру, где  $(X, Y)$  — координаты любой точки внутри этой фигуры.

Что будет нарисовано в результате выполнения следующих векторных команл:

Цвет рисования Коричневый; Установить 0,40; Линия к 100,40; Линия к 100,60; Линия к 20,60; Линия к 0,40; Цвет закраски Коричневый; Закрасить 30,50; Установить 60,40; Цвет рисования Черный; Линия к 60,0; Цвет рисования Желтый; Прямоугольник 60, 0, 80, 15; Цвет закраски Желтый; Закрасить 65,10?

А. Лодка черного цвета высотой 20 с флагом желтого цвета; размеры флага: высота 15, а ширина 20

В. Лодка коричневого цвета высотой 40 с флагом черного цвета; размеры флага: высота 15, а ширина 20

С. Лодка коричневого цвета высотой 20 с флагом желтого цвета; размеры флага: высота 15, а ширина 20

**D.** Лодка коричневого цвета высотой 20 с флагом черного цвета; размеры флага: высота 15 и ширина 15

Е. Лодка коричневого цвета высотой 30 с флагом желтого цвета; размеры флага: высота 15 и ширина 15

7. Для победителя школьной олимпиады по информатике подготовили подарок, состоящий из одного лазерного диска, мышки и коврика. Сколькими способами можно составить такой подарок, если в распоряжении организаторов имеются 2 лазерных диска с разным программным обеспечением. 3 мышки разных моделей и 2 коврика разного цвета?

- $A.7$
- $R.12$
- $C.6$
- $D.1$
- E. 3

8. Если Вику, Соню, Борю, Дениса и Аллу упорядочить по возрасту, то разница между соседями составит 1 год. Вике 10 лет. Вика моложе Сони, но старше Аллы. Разница в возрасте между Борисом и Аллой больше 1 года. Разница в возрасте между Денисом и Аллой, Денисом и Викой, Денисом и Борисом тоже больше 1 года. Сколько лет каждому?

```
А. Алле — 9 лет; Борису — 12 лет; Денису — 8 лет; Соне — 11 лет
```
**В.** Алле — 9 лет; Борису — 11 лет; Денису — 13 лет; Соне — 12 лет

С. Алле — 8 лет; Борису — 9 лет; Денису — 12 лет; Соне — 11 лет

**D.** Алле — 9 лет; Борису — 8 лет; Денису — 12 лет; Соне — 11 лет

Е. Алле — 9 лет; Борису — 12 лет; Денису — 11 лет; Соне — 13 лет

9. Год является високосным, если его порядковый номер кратен 4. Годы, номера которых кратны 100, являются високосными только при условии, что их номера кратны 400. Выбрать логическое выражение, принимающее значение ИСТИНА, если год с порядковым номером N является високосным. Функция X MOD Y вычисляет остаток от деления двух целых чисел  $X$  и  $Y$ .

**A.** (*N* MOD 4 = 0) OR (*N* MOD 400 = 0)

**B.** (N MOD 4 = 0) OR (N MOD 100 = 0) AND (N MOD 400 = 0)

**C.** (*N* MOD 4 = 0) AND (*N* MOD 100 = 0) OR (*N* MOD 400 = 0)

**D.** (*N* MOD 4 = 0) AND (*N* MOD 100 <> 0) OR (*N* MOD 400 = 0)

**E.** (*N* MOD 4 = 0) AND (*N* MOD 100 <> 0) AND (*N* MOD 400 = 0)

10. При истинности какого логического выражения последовательность значений переменных  $A$ ,  $B$  и  $C$  не является упорядоченной по возрастанию?

A.  $(A < B)$  AND (NOT $(B \ge C)$ ) **B.** NOT $((A \le B)$  AND  $(B \le C))$ C. NOT $((A > B)$  OR  $(B > C))$ **D.**  $(A \leq B)$  AND (NOT( $B > C$ )) E,  $(A \leq B)$  AND  $(B \leq C)$ 

11. В клетку В1 электронной таблицы занесена формула: =ЕСЛИ(И(А1>0:А1<10):1:0).

Какие формулы дают тот же самый результат?

1. =ЕСЛИ(А1>0;1;ЕСЛИ(А1<10;1;0))

2. = ЕСЛИ(А1>0;ЕСЛИ(А1<10;1;0);0)

3. =ЕСЛИ(НЕ(ИЛИ(А1 <= 0; А1 > = 10)); 1; 0)

А. Все три формулы

 $B.1<sub>u</sub>$  3

 $C. 2<sub>h</sub>$  3

 $D.1$ 

Е. Таких формул нет

12. Разговоры по телефону оплачиваются следующим образом. Если абонент использовал не более 300 минут (норма), то оплата одной минуты разговора идет по тарифу 20 копеек за минуту, оплата каждой минуты сверх нормы идет по тарифу 25 копеек за минуту. Выбрать формулу, позволяющую вычислить денежную сумму (в рублях), подлежащую к оплате, если количество минут занесено в клетку С4 электронной таблицы.

 $A. = ECIJU(C4 <= 300; C4*0, 2; C4*0, 25)$ **В.** =ЕСЛИ(С4 <= 300:С4\*0.2:300\*0.2+С4\*0.25) С. = ЕСЛИ(С4 <= 300;С4\*0,2;(С4-300)\*0,25) D. =ЕСЛИ(С4 <= 300; С4\*0, 2; 300\*0, 2+ (300 - С4)\*0, 25) Е. = ЕСЛИ(С4 <= 300;С4\*0,2;300\*0,2+(С4-300)\*0,25)

13. Указать максимальное трехразрядное число, представимое в системе счисления с основанием 8. Ответ лать в лесятичной системе счисления.

- A. 511
- **B.** 777
- $C.512$
- D. 888
- E. 999

14. Двоичное число после перевода в систему счисления с основанием 32 содержит 6 цифр. Сколько цифр будет содержать это число после перевода в систему счисления с основанием 8?

A. 18

 $R \times$ 

- $C<sub>5</sub>$
- $D.6$
- $E.10$

15. Указать наибольшее из чисел

- A. 113
- **B.** 113
- $C. 113$
- $D. 113.$
- E. 113.

16. Представители племени оперируют целыми положительными числами и умеют считать только до 77. Для проведения расчетов в племени применяется калькулятор. Указать минимальную длину ячейки памяти в битах, необходимую для представления чисел.

 $A.100$ 

 $R<sub>6</sub>$ 

 $C.7$ 

- $D.8$
- E. 101

База знаний "Распорядок дня" задана следующими фактами: занятие(0,7,сон).занятие(7,8,завтрак).занятие(8,13,школа). занятие(13,14, обед). занятие(14, 16, прогулка). занятие 16, 19, уроки). занятие(19,20, ужин). занятие(20,23, отдых).

17. Сформулировать вопрос: "Чем занимается ребенок между 14 и 19 часами?"

А. занятие(14,19,Х). **В.** занятие(А.19.X). $A$ >=14. С. занятие(A,B,X),A>=14,B<=19. **D.** занятие(А.В.Х),  $A \le 14$ ,  $B \ge 19$ . Е. занятие(А, В, X), A > = 14: В <= 19.

18. Сформулировать вопрос, позволяющий выяснить время, когда ребенок посещает школу или делает уроки.

А. занятие(Х, Ү, школа), занятие(Х, Ү, уроки).

В. занятие(Х, Ү, школа); занятие(Х, Ү, уроки).

С. занятие $(X, Y, Z)$ ; Z=школа; Z=уроки.

**D.** занятие(X, Y, Z), Z=школа, Z=уроки.

Е. занятие(X, Y, Z), Z=школа; Z=уроки.

19. Каким будет ответ на цель: занятие(7,8,завтрак);занятие(Z,W,обед)?

- A.  $Z=14 W=13$
- В. Нет решения
- $C. Z=13 W=14$
- D. "Да"

Е. "Да" и Z=13 W=14

База данных "Расписание уроков" задана таблицей. Записи в таблице пронумерованы.

20. Определить первичный ключ этой таблицы.

А. Номер урока

В. День недели + Номер урока

С. День недели + Название

**D.** День недели + Номер урока + Название

Е. День недели + Номер урока + Учитель

21. Выберите условие запроса, позволяющего получить список учителей, у которых в четверг время хотя бы одного из уроков попадает в период между 9.30 и 11.00 часами.

А. День= "Четверг" AND Начало>=9.30 AND Конец<=11.00

В. (Начало>=9.30 ОR Конец <= 11.00) AND День= "Четверг"

С. (Начало>=9.30 AND Начало<=11.00 OR

Конец>=9.30 AND Конец<=11.00) AND День= "Четверг"

D. Начало>=9.30 AND Начало <= 11.00 OR Конец>=9.30

AND Конец <= 11.00 AND День = "Четверг"

Е. (Начало>=9.30 AND Конец <= 11.00 OR Конец >= 9.30) AND День = "Четверг"

22. После сортировки по двум ключам в порядке возрастания записи расположены в следующем порядке: 1; 7; 2; 3; 4; 5; 8; 9; 6. Определить все возможные ключи сортировок, позволяющие получить такой порядок слелования записей.

- 1) Номер урока + Учитель:
- 2) Учитель + Номер урока;
- 3) Начало + Учитель;
- 4) Конец + Учитель.

A. 1); 2); 3); 4)  $B. 2)$  $C. 2$ : 3): 4)  $(D, 1)$ : 3): 4)  $E. 3$ : 4)

23. Известны имя почтового сервера (mserver), находящегося в России, и имя почтового ящика (Paul). Определить электронный адрес.

A. mserver@Paul.ru **B.** mserver@Paul.Russia C. mserver. Paul@ru  $D.$  Paul mserver@ru E. Paul@mserver.ru

24. В универсальном указателе ресурсов (URL-адрес) http:// www.eas.asu.edu/public/pefdhome указать имя сервера.

A. public **B.** pefdhome C, www eas asu edu  $\mathbf{D}$  asy edu E. public/pefdhome

25. Программа, устанавливаемая на компьютере пользователя и используемая для навигации по сети Интернет, - это

А. Поисковый сервер

В. Почтовый агент

С. Сетевой робот

D. **b**paysep

E. Rambler

26. Модем, передающий информацию со скоростью 28 800 бит/с, может передать 3 страницы текста, на каждой из которых 40 строк по 60 символов в строке, в течение

 $A. 0.125c$  $R1c$  $C$  2  $c$  $D.4c$ E. 8 c

Имеется исполнитель Кузнечик, который живет на числовой оси. Система команд Кузнечика: Влеред N — прыгает по числовой оси вперед на  $N$ елиниц: Назал  $N$  — прыгает по числовой оси назал на  $N$ елиниц.

27. Кузнечик выполнил программу из 50 команд, в которой команд Назад 2 на 10 больше, чем команд Влеред 3 (других команд нет). На сколько единиц и в какую сторону сместился Кузнечик?

А. Такой программы не может быть

- В. На 20 единиц вперед
- С. На 30 единиц вперед
- **D.** Вернулся в исходное положение

Е. На 30 единиц назад

28. В какие из точек: 480; 115; 555; 160; 220 — может допрыгать Кузнечик из начального положения в точке 0, если он умеет выполнять только команды Вперед 15 и Назад 6?

- A. 115 u 555
- **B**. 480 u 555
- С. 160: 220 и 480
- **D.** Во все указанные точки
- Е. Ни в одну из указанных точек

29. Кузнечик выполнил некоторую программу из 13 команд и оказался на 3 единицы правее того места, с которого он начал. Сколько в программе команд Вперед 5 и Назад 3, если других команд нет?

А. Такой программы не может быть

- **B**. 8 u 5
- $C.4<sub>H</sub>9$
- $D.9<sub>h</sub>4$
- Е. 5 и 8

30. Стартовав из точки 0 и выполнив некоторую программу, Кузнечик побывал последовательно в точках 0: 3: 1: 4: 2: 0: -2. В каких точках побывает Кузнечик, выполняя эту же программу, если стартует из точки (-5)?

A. 5: 8: 6: 9: 7: 5: 3 **B.** 5; 8; 6; 9; 7; 5; -3  $C, -5; -2; -4; -1; -3; -5; -7$ **D.**  $-5$ ;  $-2$ ;  $-4$ ;  $-1$ ;  $-3$ ;  $-5$ ;  $-3$ E.  $-6$ ;  $-3$ ;  $-5$ ;  $-2$ ;  $-4$ ;  $-6$ ;  $-8$ 

#### Ключ к тесту

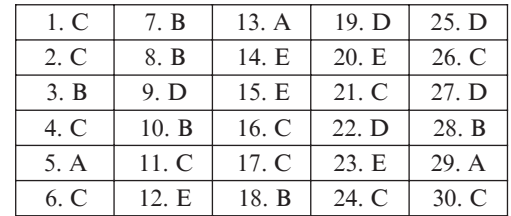

#### СОДЕРЖАНИЕ

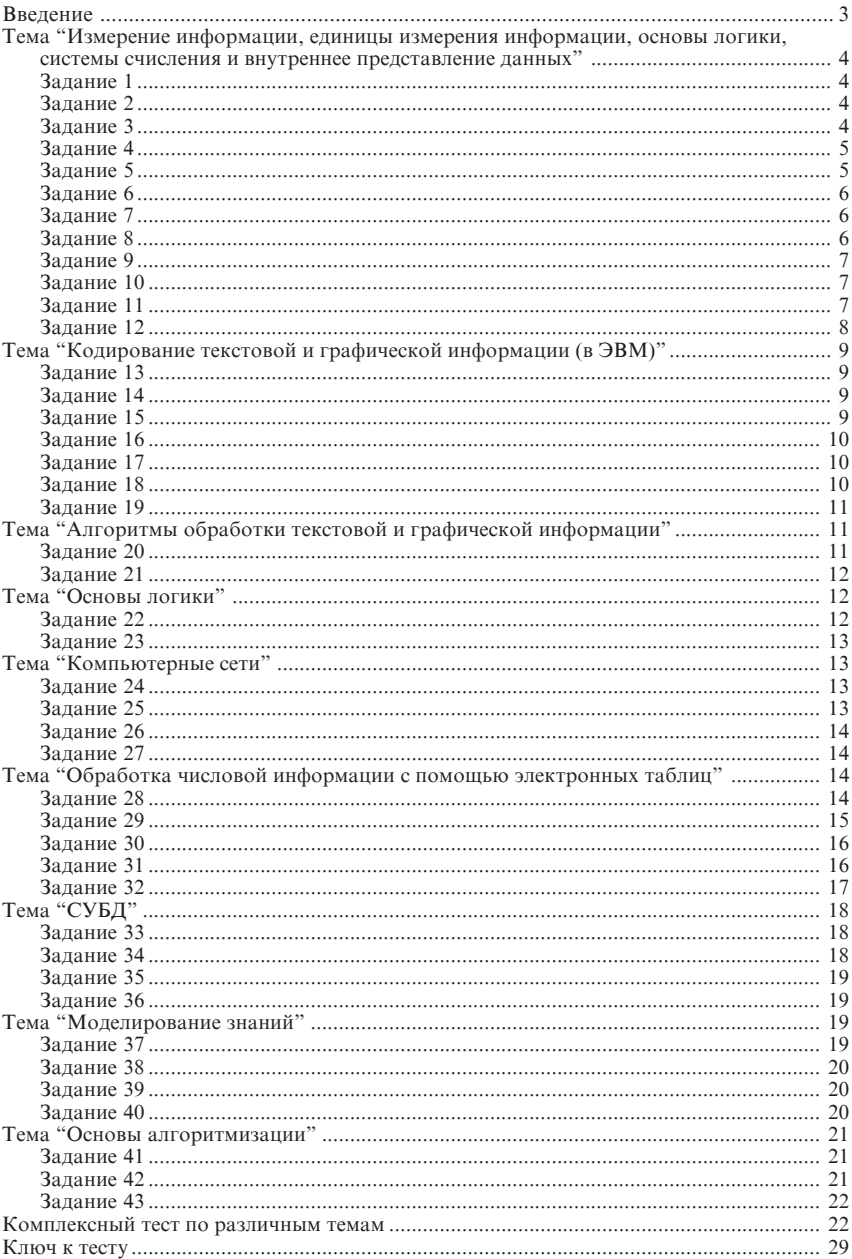

УДК 372.800.2 ББК 74.263.2 **P**<sub>8</sub>

Общая редакция серии "Информатика": С.Л. Островский

#### Русаков С.В.

P88

Тестовые задания по базовому курсу информатики / С.В. Русаков, Л.В. Шестакова. – М.: Чистые пруды, 2006. – 32 с. – (Библиотечка "Первого сентября", серия "Информатика". Вып. 6 (12)).

ISBN 5-9667-0244-6

В брошюре собраны избранные тестовые задания по различным темам школьного курса информатики. Все задания снабжены решениями и пояснениями.

Предлагаемые материалы можно с успехом использовать и на уроках, посвященных соответствующим темам, и для текущего или итогового контроля знаний. Также на их основе учитель может разрабатывать собственные тестовые залания

УДК 372.800.2 ББК 74.263.2

*Vиебное издание* 

РУСАКОВ Сергей Владимирович, ШЕСТАКОВА Лилия Валентиновна

#### ТЕСТОВЫЕ ЗАЛАНИЯ ПО БАЗОВОМУ КУРСУ ИНФОРМАТИКИ

Редактор С.Б. Кишкина Корректор Е.Л. Володина Компьютерная верстка Н.И. Пронская

Свидетельство о регистрации СМИ ПИ № ФС77-19078 от 08.12.2004 г.

Подписано в печать 25.10.2006.

Формат 60х901/16. Гарнитура "Таймс". Печать офсетная. Печ. л. 2,0.

Тираж экз. Заказ №

ООО "Чистые пруды", ул. Киевская, 24, Москва.121165 Тел. (495) 249-28-77, http://www.1september.ru

Отпечатано с готовых диапозитивов в Раменской типографии Сафоновский пр., д. 1, г. Раменское, МО, 140100 Тел. (495) 377-07-83. E-mail: ramentip@mail.ru

ISBN 5-9667-0244-6

© ООО "Чистые прулы", 2006